The book was found

## **GO! With Microsoft Outlook 2013 Getting Started (GO! For Office 2013)**

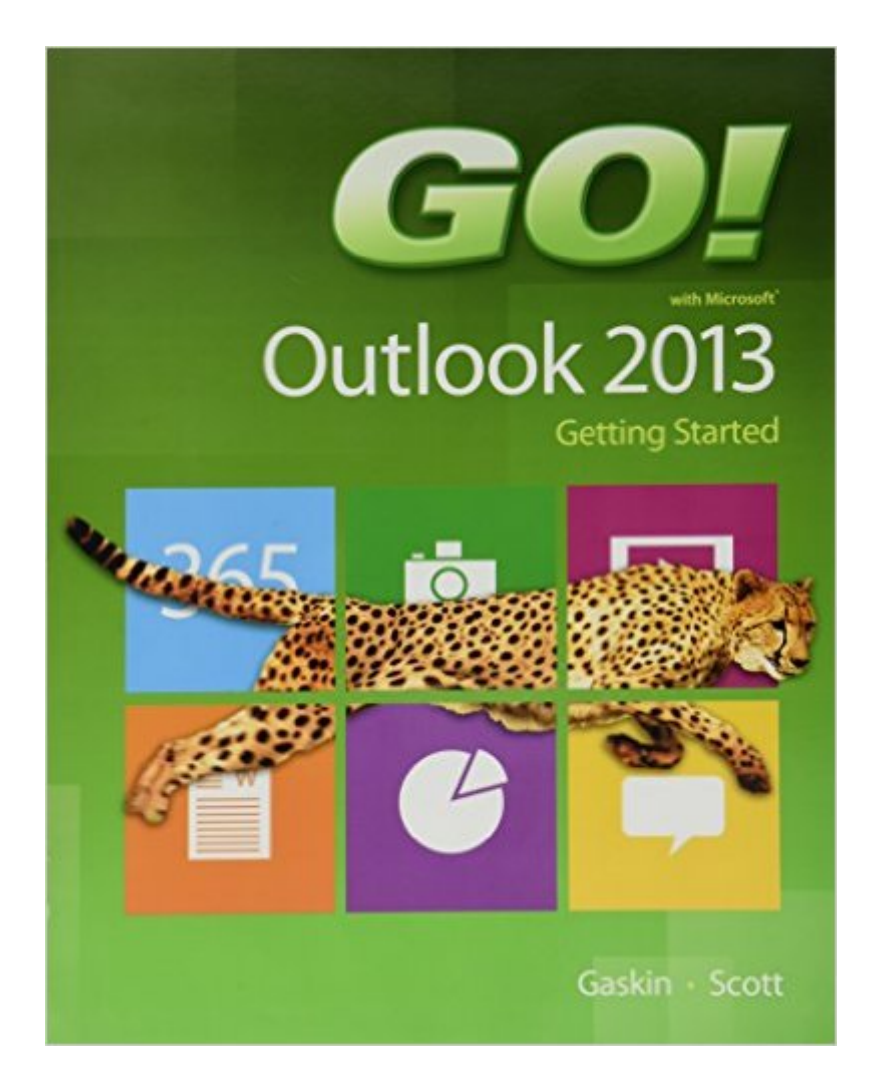

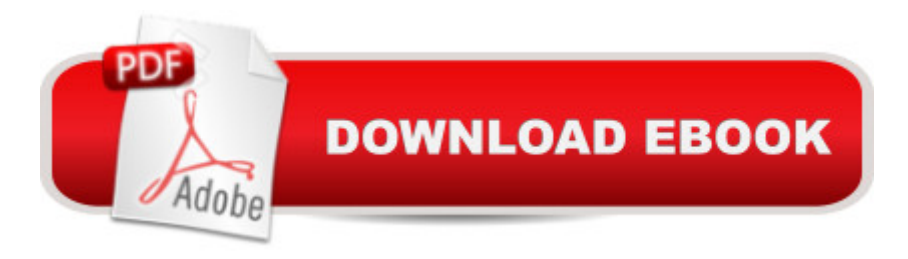

NOTE: This ISBN includes only Print Book and does not Include Access CodeFor use in the Office Applications course. This book is also suitable for students and individuals seeking an introduction to Microsoft Outlook 2013. The primary goal of the GO! Series, aside from teaching computer applications, is ease of implementation, with an approach that is based on clearly defined projects.

## **Book Information**

Series: GO! for Office 2013 Paperback: 64 pages Publisher: Pearson; 1 edition (September 1, 2013) Language: English ISBN-10: 0133417425 ISBN-13: 978-0133417425 Product Dimensions: 8.1 x 0.2 x 10.6 inches Shipping Weight: 5.6 ounces (View shipping rates and policies) Average Customer Review: 3.2 out of 5 stars  $\hat{A}$   $\hat{A}$  See all reviews  $\hat{A}$  (9 customer reviews) Best Sellers Rank: #563,513 in Books (See Top 100 in Books) #29 in $\hat{A}$  Books > Computers & Technology > Software > Microsoft > Microsoft Outlook #142 in A Books > Computers & Technology > Software > Microsoft > Microsoft Word  $#162$  in $\hat{A}$  Books > Computers & Technology > Software > Word Processing

## **Customer Reviews**

This book does not come with an access code to download student data files.

I got the starter book so it only has 3 chapters. I needed the whole book. didn't write that it was a starter book

it was a good book i.choose and it has great details on outlook. i will deffenetly pass the class .

No need to panic purchasing a book here.  $\cdot\cdot\cdot\cdot\cdot$   $\cdot\cdot\cdot$   $\cdot\cdot\cdot\cdot$  . five stars every day

May I change this book by GO! with Microsoft 2013-volume 1? this is not the book that I need! please!!!

Download to continue reading...

Access 2013, Comprehensive (Your Office for Office 2013) New Perspectives on Microsoft Office 2013 First Course, Enhanced Edition (Microsoft Office 2013 Enhanced Editions) Zeitmanagement mit Microsoft Office Outlook, 8. Auflage (einschl. Outlook 2010): Die Zeit im Griff mit der meistgenutzten BÄ rosoftware - Strategien, Tipps ... (Versionen 2003 - 2010) (German Edition) Bundle: Illustrated Microsoft Office 365 & Office 2016: Fundamentals, Loose-leaf Version + MindTap Computing, 1 term (6 months) Printed Access Card ... Office 365 & Office 2016: Introductor Take Back Your Life!: Using Microsoft Outlook to Get Organized and Stay Organized: Using Microsoft(r) Outlook(r) to Get Organized and Stay Organized (Bpg-Other) GO! with Microsoft Office 2013 Getting Started Work Smarter Tips for Microsoft Office Outlook 2013 Microsoft Surface Pro 4 & Microsoft Surface Book: The Beginner's Guide to Microsoft Edge, Cortana & Mail App on Microsoft Surface Pro 4 & Microsoft Surface Book Getting Started Making Metal Jewelry (Getting Started series) Getting Started with Geese (Getting Started with... Book 4) Enhanced Microsoft Excel 2013: Illustrated Complete (Microsoft Office 2013 Enhanced Editions) Microsoft Outlook Shortcut - A Rapid Reference: Over 345 Rarely Known and Used Outlook Shortcuts GO! with Windows 10 Getting Started (GO! for Office 2013) Microsoft Office 2016: A Beginner's Guide to Microsoft Office Documents, Presentations, and Workbooks: Using Microsoft Office to Create Content That Gets Noticed- Creating Powerful Content with Microsoft Office 10 Tips in 10 Minutes using Microsoft Outlook 2010 (Tips in Minutes using Windows 7 & Office 2010 Book 6) Take Back Your Life!: Using Microsoft Office Outlook 2007 to Get Organized and Stay Organized (Business Skills) Shelly Cashman Series Microsoft Office 365 & Outlook 2016: Introductory, Loose-leaf Version Microsoft Office Outlook 2010 QuickSteps

**Dmca**